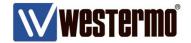

**APPLICATION NOTE 006** 

# WeOS Horseshoe Topology

Configure FRNT Bus Topologies with Redundant Uplinks

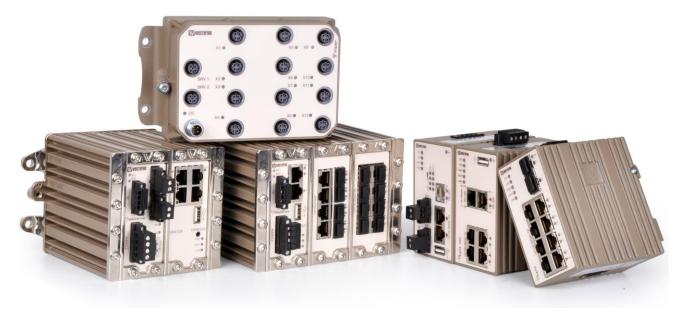

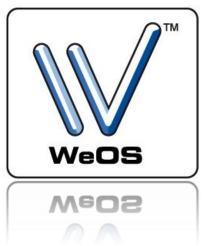

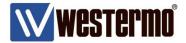

# **WeOS Horseshoe Topology**

This Application Note shows how to use FRNT Bus Topologies together with FRNT Ring Coupling (RiCo) to create WeOS Horseshoe Topologies.

### **Background**

In many applications it is not always possible to close the FRNT RiCo Sub-rings i.e. find a divergent way back to the beginning of the ring. This can be networks that cover large geographical areas like Trackside and Water Wastewater applications or networks in mines where there physically are no return paths present to run a cable in.

### How it works

Horseshoe Topologies are an extension of the FRNT RiCo function but with the difference that the RiCo Sub-rings do not have to be closed.

As the FRNT RiCo nodes constantly send Hello packets between each other over the Subring in order to negotiate which RiCo node that shall own the active uplink.

If no Hello packets are received at all over the Sub-ring it means that the RiCo nodes have become isolated from each other. When this happens it is safe for both RiCo nodes to open their uplinks to the Super-ring without causing an uncontrolled loop in the network. Even though two failures have occured full connectivity is achieved with the help of the Super-ring.

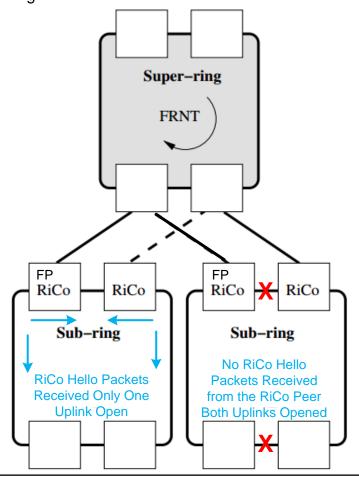

AppNote006-WeOS Horseshoe Topology ver1.0-rev.00

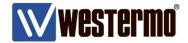

This behaviour of the RiCo protocol can be used to create Horseshoe Topologies. Instead of building closed FRNT rings as the RiCo Sub-rings an FRNT Bus Topology is used. FRNT Bus Topologies do not require two ring ports to be configured for the bus endpoints, as with normal FRNT rings, so there are no wasted ports.

A Focal Point shall still be present in order to achieve the best possible fail-over timing for the Horseshoe Topology.

To further increase the resilience of the network up to four uplink connections from the RiCo nodes to the Super-ring are supported.

### **Horseshoe Toplogy Timings**

The best possible fail-over timing is achieved when the FRNT Bus Focal Point has the primary uplink to the Super-ring.

In the Sub-rings RiCo hello packets are sent with 100ms intervals by default.

The hello interval can be lowered to a minimum of 50ms. This will speed up the fail-over timing, but will increase the CPU-load of the RiCo Nodes.

The uplinks to the Super-ring are also monitored but with RiCo echo packets as they differ from the hello packets sent over the Sub-ring.

The RiCo echo packet monitoring allows a Horseshoe Topology to have its uplinks run over a third party Layer 2 network like MPLS.

The default interval with which the uplink echo packets are sent is 200ms.

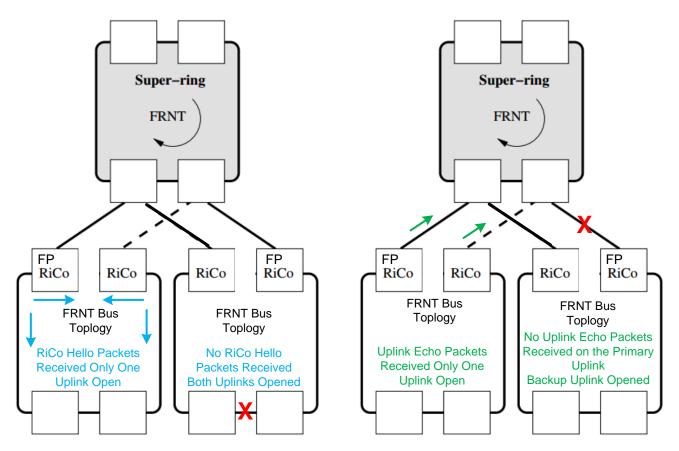

AppNote006-WeOS Horseshoe Topology ver1.0-rev.00

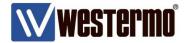

# **Trackside Horseshoe Topology Example**

Trackside applications consists of many different systems that moves trains safely between destinations. These systems must be able to communicate vital information back to the control rooms reliably.

Trackside networks run along the railroad tracks for long distances and very rarely have a natural return path over which a ring toplogy can be closed.

Therefore Horseshoe Topologies are a perfect fit for these applications.

Another very useful feature of the RiCo protocol is that it allow the uplinks to the central FRNT ring to be passed over third party Layer 2 networks, like MPLS. This will help creating resilient paths back to the central control, however the fail-over performance is optimized for direct uplinks so link-down events can be quickly acted upon.

Products used in the topology are RedFox Rack Switches and Lynx-110.

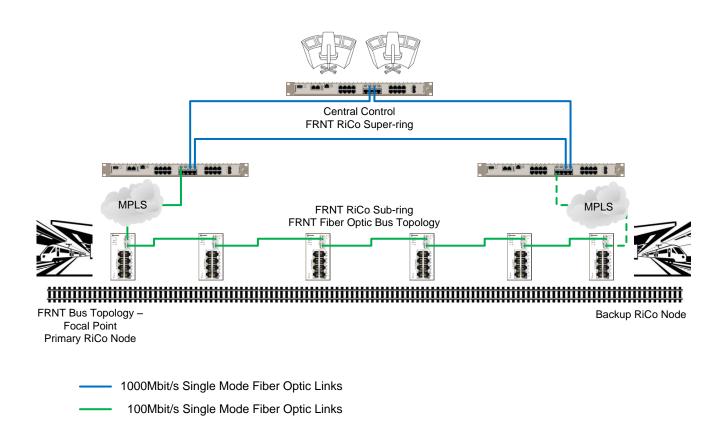

AppNote006-WeOS Horseshoe Topology ver1.0-rev.00

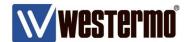

# Water Wastewater Horseshoe Topology Example

Water Wastewater systems often cover entire cities or large parts of a city including water intakes or pumping stations outside the city center.

The network must then cover a very large geographical area, sometimes with only old copper signalling cabels available for communication.

Again there is no way back to the beginning of each sub ring so a complete ring cannot be created.

This is also a perfect fit for Horseshoe Topologies as the resilience can be achieved through the RiCo uplinks to the central RiCo super ring preventing single-point of failures in the network.

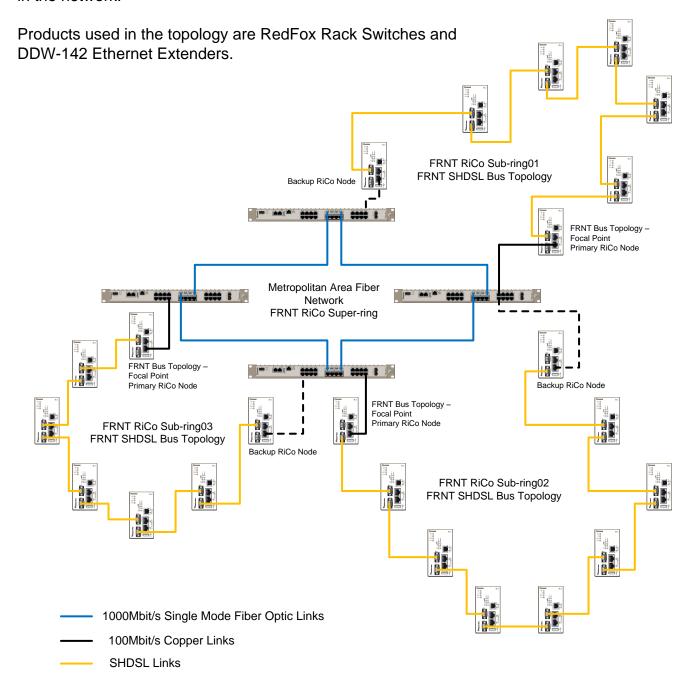

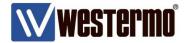

# **Application Note Network Layout**

The main example topology to describe the WeOS Horseshoe Topology configuration procedure is presented below.

The different media types used in this topology are only for illustrating purposes to show how they can be combined in the same application.

A single subnet is used and all switches have IP-addresses in the range of 192.168.2.201-192.168.2.209 and are referred to later on as its last octet e.g. 203 for the switch with IP-address 192.168.2.203.

Two types of Horseshoe Topologies are examplified, sticky uplink and strict proritized.

For more information regarding FRNT and the RiCo protocol see the "FRNT" and "Ring Coupling and Dual Homing" chapters of the WeOS Management Guide.

All configurations in this Application Note are made using WeOS version 4.20.0.

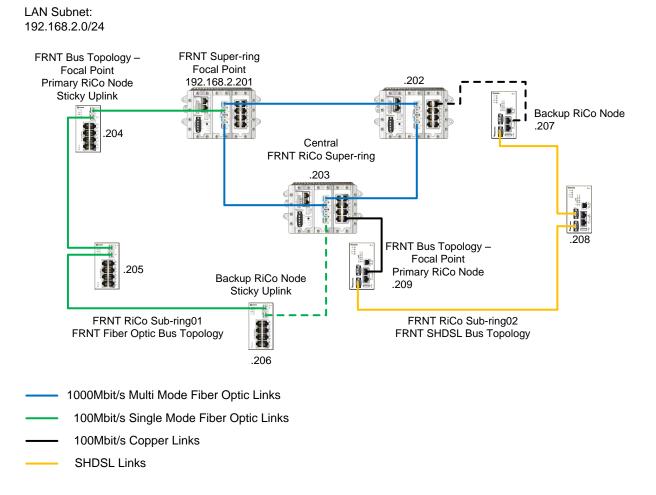

AppNote006-WeOS Horseshoe Topology ver1.0-rev.00

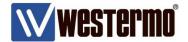

# Configuration

First do the basic configurations like hostname, location and set the clock correctly.

# Configure the FRNT RiCo Super-ring

The central ring with RedFox switches acts as a RiCo Super-ring, meaning it does not have any RiCo nodes configured. So on these devices a standard FRNT ring is created.

Enable FRNT on the Focal Point switch by configuring two FRNT ports. Start configuration in the furthest end of the network if the switches are connected to each other. This is because an FRNT enabled port will not be opened towards a non-FRNT port, in-order to prevent uncontrolled loops on accidental miss-connections.

Port M is the blocked port when the ring is intact.

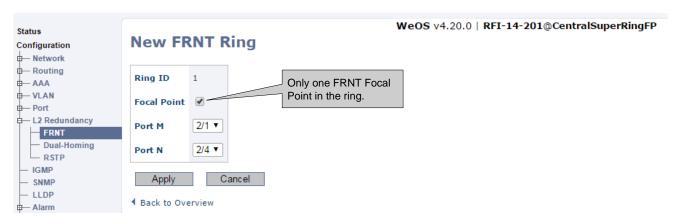

Enable FRNT on all Member switches in the RiCo Super-ring i.e. the rest of the RedFox switches.

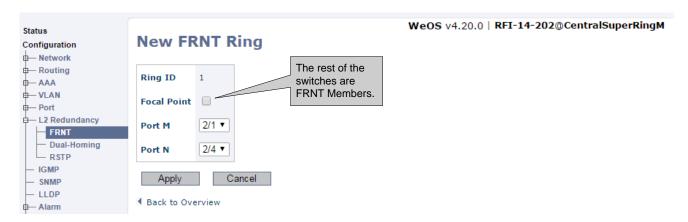

page 8

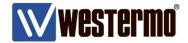

# Configure FRNT Bus Topologies in the RiCo Sub-rings

From the RiCo Super-ring two Sub-rings are to be connected. The Sub-rings which normally are standard closed FRNT rings with configured RiCo nodes. These nodes handle the fail-over to the RiCo Super-ring.

However in the case of Horseshoe topologies it is not possible to close the Sub-rings so FRNT Bus Topologies must be configured. An FRNT Bus Topology has both its edge switches configured with the M port only.

Also start configuration in the furthest end of the FRNT Bus and work backwards. Always configure one of the RiCo nodes of the FRNT Bus Topology switches as a Focal Point to ensure the fastest possible fail-over, preferrably one of the edge switches.

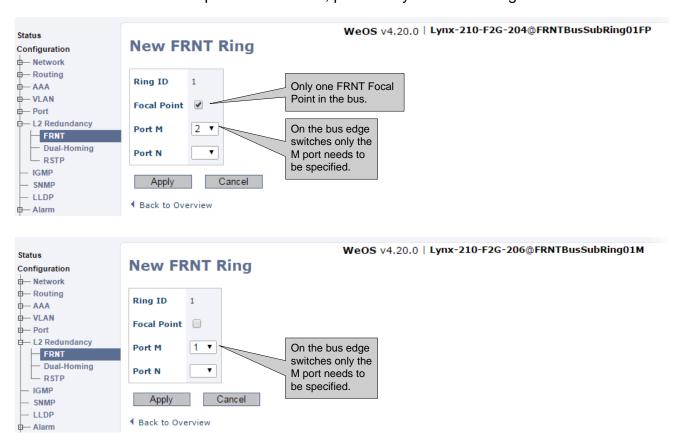

Enable FRNT on all Member switches in the FRNT Bus Topology i.e. the rest of the Lynx switches with standard FRNT settings.

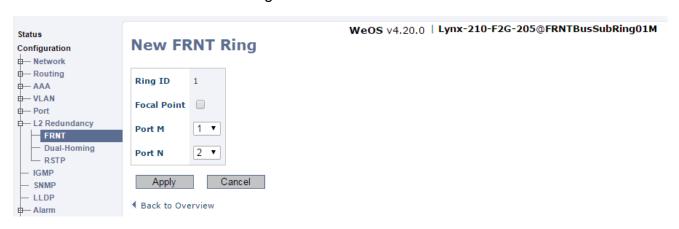

www.westermo.com

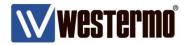

# Complete the Horseshoes with RiCo Nodes

The connection towards the RiCo Super-ring is made with redundancy through the FRNT Ring Coupling protocol. In this network the FRNT Bus Topology edge switches will have the RiCo nodes configured.

The RiCo nodes can be configured with a sticky uplink meaning that if the active uplink fails the backup will take over and keep being the active uplink even if the previous active uplink comes back up again. This will avoid another fail-over as there is no fall-back activity needed.

If there is a preferred path to the RiCo Super-ring the uplink with the highest priority shall always become active when it comes back up after a failure.

In this example network the Lynx part, sub ring 01, will have sticky uplinks and the Wolverine (SHDSL) part, sub ring 02, will have a strict prioritized uplink.

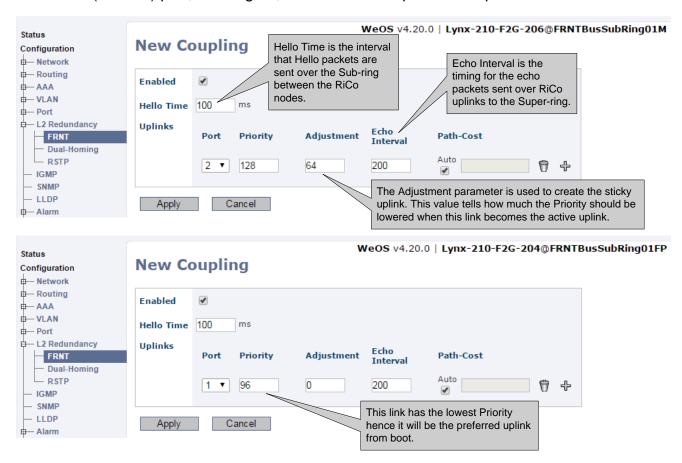

In the example above the first switch 206 is configured with a priority adjustment of 64. So if the primary RiCo node switch 204 has a failure in its active uplink the 206 switch will lower its priority with 64 thus ending up with an active priority of 64.

As this is lower than switch 204's priority of 96 it will ensure that switch 206 will keep the active uplink even when switch 204's link is back in full opration again. Resulting in "zero" fail-over on link fall back.

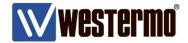

# Configure FRNT Bus Topologies in the RiCo Sub Rings

Configure the DDW-142 devices in the same way as the Lynx switches. On the FRNT Bus edge switches only port M is set.

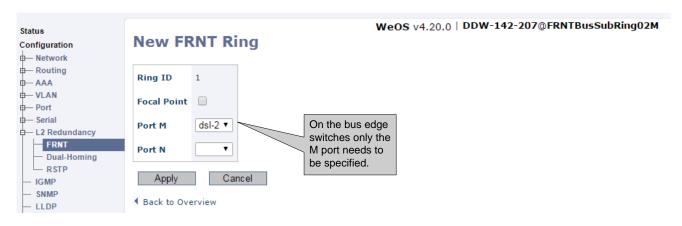

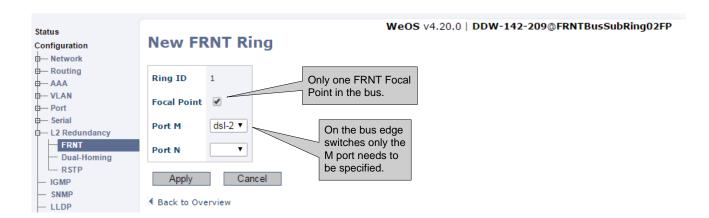

Enable FRNT on all Member switches in the FRNT Bus Topology i.e. the rest of the DDW-142 devices with standard FRNT settings.

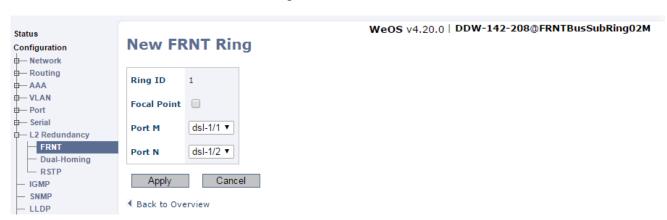

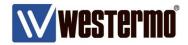

The SHDSL edge devices at each end of the FRNT Bus Topology will also have the RiCo nodes configured. So proceed in the same way as for Sub-ring 01.

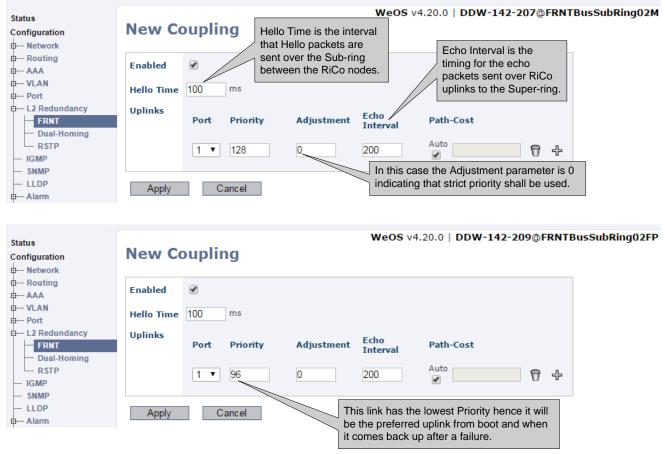

In the example above the primary RiCo node 209 will always be the preferred uplink to the RiCo super ring. When it comes back after a link failure it will take back the active uplink from RiCo node 207 as it will always have the lowest priority.

The basic configuration of the WeOS Horseshoe Topologies is now completed. If needed VLANs and other functionality can now be added to the configuration.

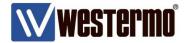

# **Configuration Files RedFox**

#\\/ Westermo WeOS v4.20.0, CLI Format v1.19 #\\/ Westermo WeOS v4.20.0, CLI Format v1.19 # RedFox RFI-14P-F4G, art.no. 3641-3200 ser.no. 1167 # RedFox RFI-14P-F4G, art.no. 3641-3200 ser.no. 1190 username admin hash \$1\$r6mXNVvD\$JaDxe9xNk/MI7Ebdk7B0q. username admin hash \$1\$r6mXNVvD\$JaDxe9xNk/MJ7Ebdk7B0g. system system hostname RFI-14-201 hostname RFI-14-202 location "CentralSuperRingM" location "CentralSuperRingFP" timezone Europe/Stockholm timezone Europe/Stockholm fdb fdb mac 01:00:5e:00:00:01 port cpu, all mac 01:00:5e:00:00:01 port cpu, all mac 01:00:5e:00:00:02 port cpu, all mac 01:00:5e:00:00:02 port cpu, all mac 01:00:5e:00:00:04 port cpu, all mac 01:00:5e:00:00:04 port cpu, all mac 01:00:5e:00:00:05 port cpu, all mac 01:00:5e:00:00:05 port cpu, all mac 01:00:5e:00:00:06 port cpu, all mac 01:00:5e:00:00:06 port cpu, all mac 01:00:5e:00:00:09 port cpu, all mac 01:00:5e:00:00:09 port cpu, all mac 01:00:5e:00:00:0a port cpu, all mac 01:00:5e:00:00:0a port cpu, all mac 01:00:5e:00:00:0d port cpu, all mac 01:00:5e:00:00:0d port cpu, all mac 01:00:5e:00:00:0e port cpu, all mac 01:00:5e:00:00:0e port cpu, all mac 01:00:5e:00:00:12 port cpu, all mac 01:00:5e:00:00:12 port cpu, all mac 01:00:5e:00:00:18 port cpu, all mac 01:00:5e:00:00:18 port cpu, all mac 01:00:5e:00:00:66 port cpu, all mac 01:00:5e:00:00:66 port cpu, all mac 01:00:5e:00:00:6b port cpu, all mac 01:00:5e:00:00:6b port cpu, all mac 01:00:5e:00:00:fb port cpu, all mac 01:00:5e:00:00:fb port cpu, all alarm alarm trigger 1 frnt trigger 1 frnt ring 1 severity active warning inactive notice severity active warning inactive notice condition high condition high action 1 action 1 end action 1 action 1 target snmp log led digout target snmp log led digout end port 1/1-2/1,2/3-3/8 port ALL speed-duplex auto speed-duplex auto end port 2/2 speed-duplex 100-full frnt 1 no focal-point ring-ports 2/1, 2/4 frnt 1 end focal-point ring-ports 2/1, 2/4 no spanning-tree vlan 1 no spanning-tree name vlan1 untagged ALL vlan 1 end name vlan1 untagged ALL iface vlan1 inet static end distance 1 primary management ssh http https ipconfig snmp iface vlan1 inet static address 192.168.2.202/24 distance 1 primary end management ssh http https ipconfig snmp address 192.168.2.201/24 snmp-server rocommunity public no rwcommunity snmp-server trapcommunity trap rocommunity public end no rwcommunity trapcommunity trap ntp end end ntp end

AppNote006-WeOS Horseshoe Topology ver1.0-rev.00

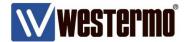

# **Configuration Files RedFox and Lynx**

```
#\\/ Westermo WeOS v4.20.0, CLI Format v1.19
                                                                                    #\\/ Westermo WeOS v4.20.0, CLI Format v1.19
                                                                                    # Lynx L210-F2G, art.no. 3643-0105-007 ser.no. 21535
# RedFox RFI-14P-F4G, art.no. 3641-3200 ser.no. 1291
                                                                                                  username admin hash $1$r6mXNVvD$JaDxe9xNk/MI7Ebdk7B0q.
              username admin hash $1$r6mXNVvD$JaDxe9xNk/MJ7Ebdk7B0g.
              end
                                                                                    system
system
              hostname RFI-14-203
                                                                                                  hostname Lynx-210-F2G-204
                                                                                                  location "FRNTBusSubRing01FP"
              location "CentralSuperRingM"
                                                                                                  timezone Europe/Stockholm
              timezone Europe/Stockholm
                                                                                    fdb
fdb
                                                                                                  mac 01:00:5e:00:00:01 port cpu, all
              mac 01:00:5e:00:00:01 port cpu, all
                                                                                                  mac 01:00:5e:00:00:02 port cpu, all
              mac 01:00:5e:00:00:02 port cpu, all
              mac 01:00:5e:00:00:04 port cpu, all
                                                                                                  mac 01:00:5e:00:00:04 port cpu, all
                                                                                                  mac 01:00:5e:00:00:05 port cpu, all
              mac 01:00:5e:00:00:05 port cpu, all
              mac 01:00:5e:00:00:06 port cpu, all
                                                                                                  mac 01:00:5e:00:00:06 port cpu, all
                                                                                                  mac 01:00:5e:00:00:09 port cpu, all
              mac 01:00:5e:00:00:09 port cpu, all
              mac 01:00:5e:00:00:0a port cpu, all
                                                                                                  mac 01:00:5e:00:00:0a port cpu, all
                                                                                                  mac 01:00:5e:00:00:0d port cpu, all
              mac 01:00:5e:00:00:0d port cpu, all
              mac 01:00:5e:00:00:0e port cpu, all
                                                                                                  mac 01:00:5e:00:00:0e port cpu, all
                                                                                                  mac 01:00:5e:00:00:12 port cpu, all
              mac 01:00:5e:00:00:12 port cpu, all
                                                                                                  mac 01:00:5e:00:00:18 port cpu, all
              mac 01:00:5e:00:00:18 port cpu, all
                                                                                                  mac 01:00:5e:00:00:66 port cpu, all
              mac 01:00:5e:00:00:66 port cpu, all
              mac 01:00:5e:00:00:6b port cpu, all
                                                                                                  mac 01:00:5e:00:00:6b port cpu, all
                                                                                                  mac 01:00:5e:00:00:fb port cpu, all
              mac 01:00:5e:00:00:fb port cpu, all
                                                                                                  end
alarm
                                                                                    alarm
                                                                                                  trigger 1 frnt
              trigger 1 frnt
                             ring 1
                             severity active warning inactive notice
                                                                                                                 severity active warning inactive notice
                             condition high
                                                                                                                 condition high
                                                                                                                 action 1
                             action 1
                                                                                                                 end
              action 1
                                                                                                  action 1
                             target snmp log led digout
                                                                                                                 target snmp log led digout
                                                                                                  end
port 1/1-2/3,3/1-3/8
                                                                                    port 1-2
              speed-duplex auto
                                                                                                  speed-duplex 100-full
port 2/4
                                                                                    port 3-10
              speed-duplex 100-full
                                                                                                  speed-duplex auto
                                                                                                  end
frnt 1
                                                                                    frnt 1
              no focal-point
                                                                                                  focal-point
              ring-ports 2/1, 2/2
                                                                                                  ring-ports 2
                                                                                                  coupling 1
                                                                                                                 hello-time 100
no spanning-tree
                                                                                                                 uplink eth 1
                                                                                                                               priority 96
vlan 1
                                                                                                                               end
              name vlan1
                                                                                                                 end
              untagged ALL
                                                                                                  end
              end
                                                                                    no spanning-tree
iface vlan1 inet static
              distance 1
                                                                                    vlan 1
              primary
                                                                                                  name vlan1
              management ssh http https ipconfig snmp
                                                                                                  untagged ALL
              address 192.168.2.203/24
                                                                                                  end
              end
                                                                                    iface vlan1 inet static
snmp-server
                                                                                                  distance 1
              rocommunity public
                                                                                                  primary
                                                                                                  management ssh http https ipconfig snmp
              no rwcommunity
                                                                                                  address 192.168.2.204/24
              trapcommunity trap
              end
                                                                                                  end
ntp
                                                                                    snmp-server
              end
                                                                                                  rocommunity public
                                                                                                  no rwcommunity
                                                                                                  trapcommunity trap
```

AppNote006-WeOS Horseshoe Topology ver1.0-rev.00

ntp

end

end

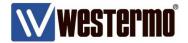

# **Configuration Files Lynx**

#\\/ Westermo WeOS v4.20.0, CLI Format v1.19 #\\/ Westermo WeOS v4.20.0, CLI Format v1.19 # Lynx L210-F2G, art.no. 3643-0105 ser.no. 1073 # Lvnx L210-F2G, art.no. 3643-0105-007 ser.no. 21260 username admin hash \$1\$r6mXNVvD\$JaDxe9xNk/MI7Ebdk7B0q. username admin hash \$1\$r6mXNVvD\$JaDxe9xNk/MJ7Ebdk7B0g. system system hostname Lynx-210-F2G-205 hostname Lynx-210-F2G-206 location "FRNTBusSubRing01M" location "FRNTBusSubRing01M" timezone Europe/Stockholm timezone Europe/Stockholm fdb fdb mac 01:00:5e:00:00:01 port cpu, all mac 01:00:5e:00:00:01 port cpu, all mac 01:00:5e:00:00:02 port cpu, all mac 01:00:5e:00:00:02 port cpu, all mac 01:00:5e:00:00:04 port cpu, all mac 01:00:5e:00:00:04 port cpu, all mac 01:00:5e:00:00:05 port cpu, all mac 01:00:5e:00:00:05 port cpu, all mac 01:00:5e:00:00:06 port cpu, all mac 01:00:5e:00:00:06 port cpu, all mac 01:00:5e:00:00:09 port cpu, all mac 01:00:5e:00:00:09 port cpu, all mac 01:00:5e:00:00:0a port cpu, all mac 01:00:5e:00:00:0a port cpu, all mac 01:00:5e:00:00:0d port cpu, all mac 01:00:5e:00:00:0d port cpu, all mac 01:00:5e:00:00:0e port cpu, all mac 01:00:5e:00:00:0e port cpu, all mac 01:00:5e:00:00:12 port cpu, all mac 01:00:5e:00:00:12 port cpu, all mac 01:00:5e:00:00:18 port cpu, all mac 01:00:5e:00:00:18 port cpu, all mac 01:00:5e:00:00:66 port cpu, all mac 01:00:5e:00:00:66 port cpu, all mac 01:00:5e:00:00:6b port cpu, all mac 01:00:5e:00:00:6b port cpu, all mac 01:00:5e:00:00:fb port cpu, all mac 01:00:5e:00:00:fb port cpu, all alarm alarm trigger 1 frnt trigger 1 frnt ring 1 severity active warning inactive notice severity active warning inactive notice condition high condition high action 1 action 1 end action 1 action 1 target snmp log led digout target snmp log led digout end port 1-2 port 1-2 speed-duplex 100-full speed-duplex 100-full port 3-10 port 3-10 speed-duplex auto speed-duplex auto end frnt 1 frnt 1 no focal-point no focal-point ring-ports 1, 2 ring-ports 1 coupling 1 hello-time 100 no spanning-tree uplink eth 2 priority 128 adjust 64 vlan 1 name vlan1 end untagged ALL end end no spanning-tree iface vlan1 inet static distance 1 vlan 1 primary name vlan1 management ssh http https ipconfig snmp untagged ALL address 192.168.2.205/24 end end iface vlan1 inet static snmp-server distance 1 rocommunity public primary management ssh http https ipconfig snmp no rwcommunity address 192.168.2.206/24 trapcommunity trap end end ntp snmp-server end rocommunity public no rwcommunity trapcommunity trap

AppNote006-WeOS Horseshoe Topology ver1.0-rev.00

ntp

end

end

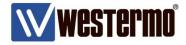

# **Configuration Files DDW-142**

```
# \V Westermo WeOS v4.20.0, CLI Format v1.19
                                                                                                             # \V Westermo WeOS v4.20.0, CLI Format v1.19
# Wolverine DDW-142, art.no. 3642-0300-005 ser.no. 5476
                                                                                                             # Wolverine DDW-142, art.no. 3642-0300-005 ser.no. 5476
                                                                                                                               username admin hash $1$r6mXNVvD$JaDxe9xNk/MI7Ebdk7B0q.
                  username admin hash $1$r6mXNVvD$JaDxe9xNk/MI7Ebdk7B0g
system
                                                                                                             system
                  hostname DDW-142-207
                                                                                                                                hostname DDW-142-208
                                                                                                                                location "FRNTBusSubRing02M"
                  location "FRNTBusSubRing02M"
                  timezone Europe/Stockholm
                                                                                                                                timezone Europe/Stockholm
                                                                                                                               end
fdb
                                                                                                             fdb
                                                                                                                                mac 01:00:5e:00:00:01 port cpu, all
                  mac 01:00:5e:00:00:01 port cpu, all
                  mac 01:00:5e:00:00:02 port cpu, all mac 01:00:5e:00:00:04 port cpu, all
                                                                                                                               mac 01:00:5e:00:00:02 port cpu, all
                                                                                                                               mac 01:00:5e:00:00:04 port cpu, all
                  mac 01:00:5e:00:00:05 port cpu, all mac 01:00:5e:00:00:06 port cpu, all
                                                                                                                               mac 01:00:5e:00:00:05 port cpu, all mac 01:00:5e:00:00:06 port cpu, all
                  mac 01:00:5e:00:00:09 port cpu, all
                                                                                                                               mac 01:00:5e:00:00:09 port cpu, all mac 01:00:5e:00:00:0a port cpu, all
                  mac 01:00:5e:00:00:0a port cpu, all
                  mac 01:00:5e:00:00:0d port cpu, all
                                                                                                                                mac 01:00:5e:00:00:0d port cpu, all
                  mac 01:00:5e:00:00:0e port cpu, all
                                                                                                                               mac 01:00:5e:00:00:0e port cpu, all
                  mac 01:00:5e:00:00:12 port cpu, all
                                                                                                                                mac 01:00:5e:00:00:12 port cpu, all
                  mac 01:00:5e:00:00:18 port cpu, all mac 01:00:5e:00:00:66 port cpu, all
                                                                                                                               mac 01:00:5e:00:00:18 port cpu, all
                                                                                                                               mac 01:00:5e:00:00:66 port cpu, all
                  mac 01:00:5e:00:00:6b port cpu, all
mac 01:00:5e:00:00:fb port cpu, all
                                                                                                                               mac 01:00:5e:00:00:6b port cpu, all mac 01:00:5e:00:00:fb port cpu, all
alarm
                                                                                                             alarm
                  trigger 1 frnt
                                                                                                                               trigger 1 frnt
                                                                                                                                                   ring 1
                                      ring 1
                                     severity active warning inactive notice
                                                                                                                                                   severity active warning inactive notice condition high
                                     condition high
                                                                                                                                                   action 1
                                                                                                                                                   end
                                                                                                                                action 1
                  action 1
                                                                                                                                                   target snmp log led digout
                                     target snmp log led digout
                                                                                                                                end
                                                                                                             port eth 1-2
port eth 1-2
                                                                                                                               speed-duplex auto
                  speed-duplex auto
                                                                                                             port dsl 1-2
port dsl 1
                  no co
                                                                                                                               no co
                  emf
                                                                                                                                emf
                   end
                                                                                                                                end
port dsl 2
                                                                                                             port serial 1
                                                                                                                               enable
                  speed auto
                  noise-margin normal
                  emf
                                                                                                                               no focal-point
ring-ports dsl 1, dsl 2
port serial 1
                  enable
                  end
                                                                                                             no spanning-tree
frnt 1
                  no focal-point
                                                                                                                               name vlan1
                  ring-ports dsl 2
                                                                                                                                untagged ALL
                  coupling 1
                                      hello-time 100
                                                                                                                                end
                                     uplink eth 1
                                                        priority 128
                                                                                                             iface vlan1 inet static
                                                                                                                                distance 1
                                                        end
                                                                                                                                primary
                                                                                                                                management ssh http https ipconfig snmp
                  end
                                                                                                                                address 192.168.2.208/24
no spanning-tree
                                                                                                             snmp-server
                                                                                                                                rocommunity public
                  name vlan1
                                                                                                                                no rwcommunity
                  untagged ALL
                                                                                                                               trapcommunity trap
                  end
iface vlan1 inet static
                                                                                                             ntp
                  distance 1
                                                                                                                                end
                  management ssh http https ipconfig snmp
                  address 192.168.2.207/24
                  end
snmp-server
                  rocommunity public
                  no rwcommunity
                  trapcommunity trap
```

nt

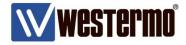

# **Configuration Files DDW-142**

```
#\\/ Westermo WeOS v4.20.0, CLI Format v1.19
# Wolverine DDW-142, art.no. 3642-0300-001 ser.no. 1155
                    username admin hash $1$r6mXNVvD$JaDxe9xNk/MI7Ebdk7B0q.
system
                    hostname DDW-142-209
                    location "FRNTBusSubRing02FP"
                    timezone Europe/Stockholm
fdb
                    mac 01:00:5e:00:00:01 port cpu, all
                    mac 01:00:5e:00:00:02 port cpu, all
                    mac 01:00:5e:00:00:04 port cpu, all mac 01:00:5e:00:00:05 port cpu, all
                    mac 01:00:5e:00:00:06 port cpu, all mac 01:00:5e:00:00:09 port cpu, all
                    mac 01:00:5e:00:00:0a port cpu, all mac 01:00:5e:00:00:0d port cpu, all
                    mac 01:00:5e:00:00:0e port cpu, all
                    mac 01:00:5e:00:00:12 port cpu, all
                    mac 01:00:5e:00:00:18 port cpu, all
                    mac 01:00:5e:00:00:66 port cpu, all mac 01:00:5e:00:00:6b port cpu, all
                    mac 01:00:5e:00:00:fb port cpu, all
                    end
alarm
                    trigger 1 frnt
                                        ring 1 severity active warning inactive notice
                                        condition high action 1
                    action 1
                                        target snmp log led digout
port eth 1-2
                    speed-duplex auto
                    end
port dsl 1
                    emf
port dsl 2
                    co
                    speed auto
                    noise-margin normal
port serial 1
                    enable
                    end
frnt 1
                    focal-point
                    ring-ports dsl 2
                    coupling 1
                                        hello-time 100
                                        uplink eth 1
                                                            priority 96
                                        end
no spanning-tree
                    name vlan1
                    untagged ALL
iface vlan1 inet static
                    distance 1
                    primary
                    management ssh http https ipconfig snmp address 192.168.2.209/24
snmp-server
                    rocommunity public
                    no rwcommunity
                    trapcommunity trap
```

ntp

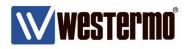

AppNote006-WeOS Horseshoe Topology ver1.0-rev.00

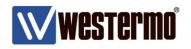

AppNote006-WeOS Horseshoe Topology ver1.0-rev.00

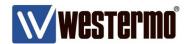

# **Revision history for version 1.0**

| Revision | Rev by | Revision note | Date   |
|----------|--------|---------------|--------|
| 00       | ML     | First version | 170119 |
| 01       |        |               |        |
| 02       |        |               |        |
| 03       |        |               |        |
| 04       |        |               |        |
| 05       |        |               |        |
| 06       |        |               |        |
| 07       |        |               |        |

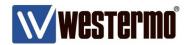

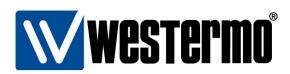

### HEAD OFFICE

### Sweden

Westermo SE-640 40 Stora Sundby Tel: +46 (0)16 42 80 00 Fax: +46 (0)16 42 80 01 info@westermo.se www.westermo.com

### Sales Units Westermo Data Communications

AppNote006-WeOS Horseshoe Topology ver1.0-rev.00

### China

sales.cn@westermo.com www.cn.westermo.com

### France

infos@westermo.fr www.westermo.fr

### Germany

info@westermo.de www.westermo.de

### North America

info@westermo.com www.westermo.com

### Singapore

sales@westermo.com.sg www.westermo.com

### Sweden

info.sverige@westermo.se www.westermo.se

### United Kingdom

sales@westermo.co.uk www.westermo.co.uk

### Other Offices

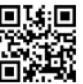

For complete contact information, please visit our website at www.westermo.com/contact or scan the QR code with your mobile phone.